現在級の確認方法

## ヴィムスポーツアベニュウ,キッズホームページにアクセス URL:<https://vimsports.net/kids/>

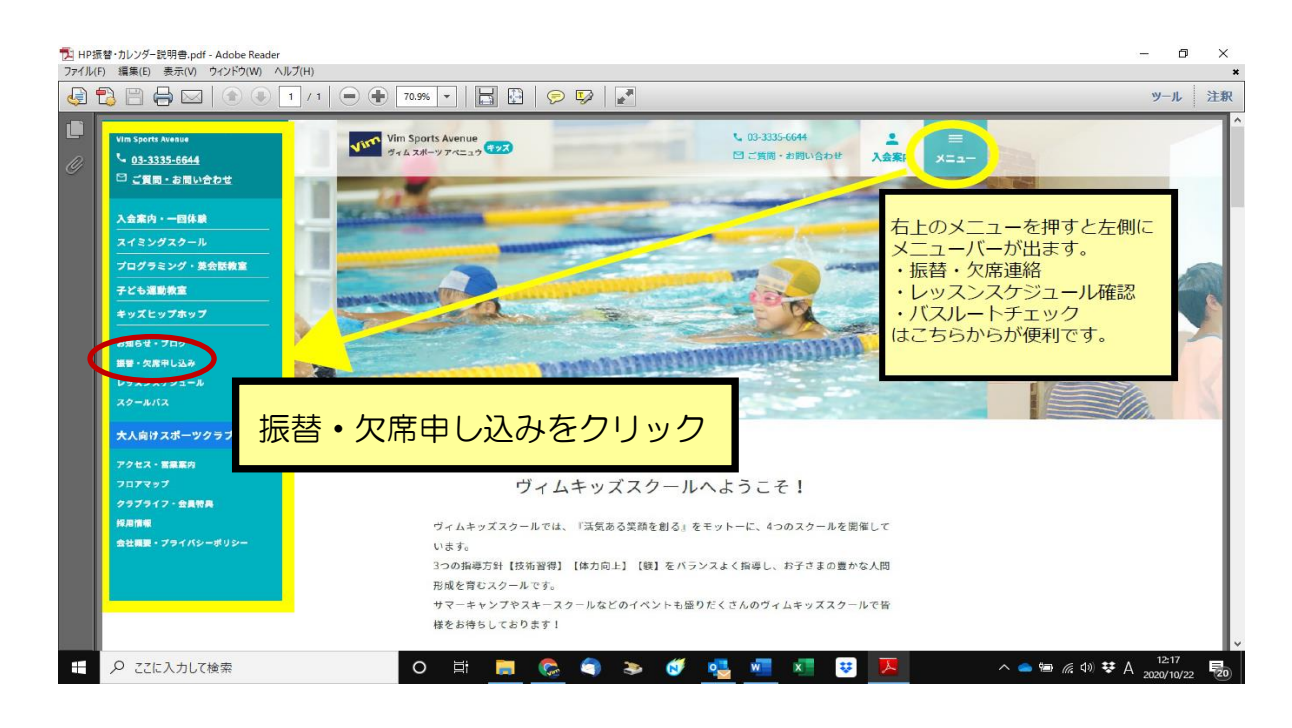

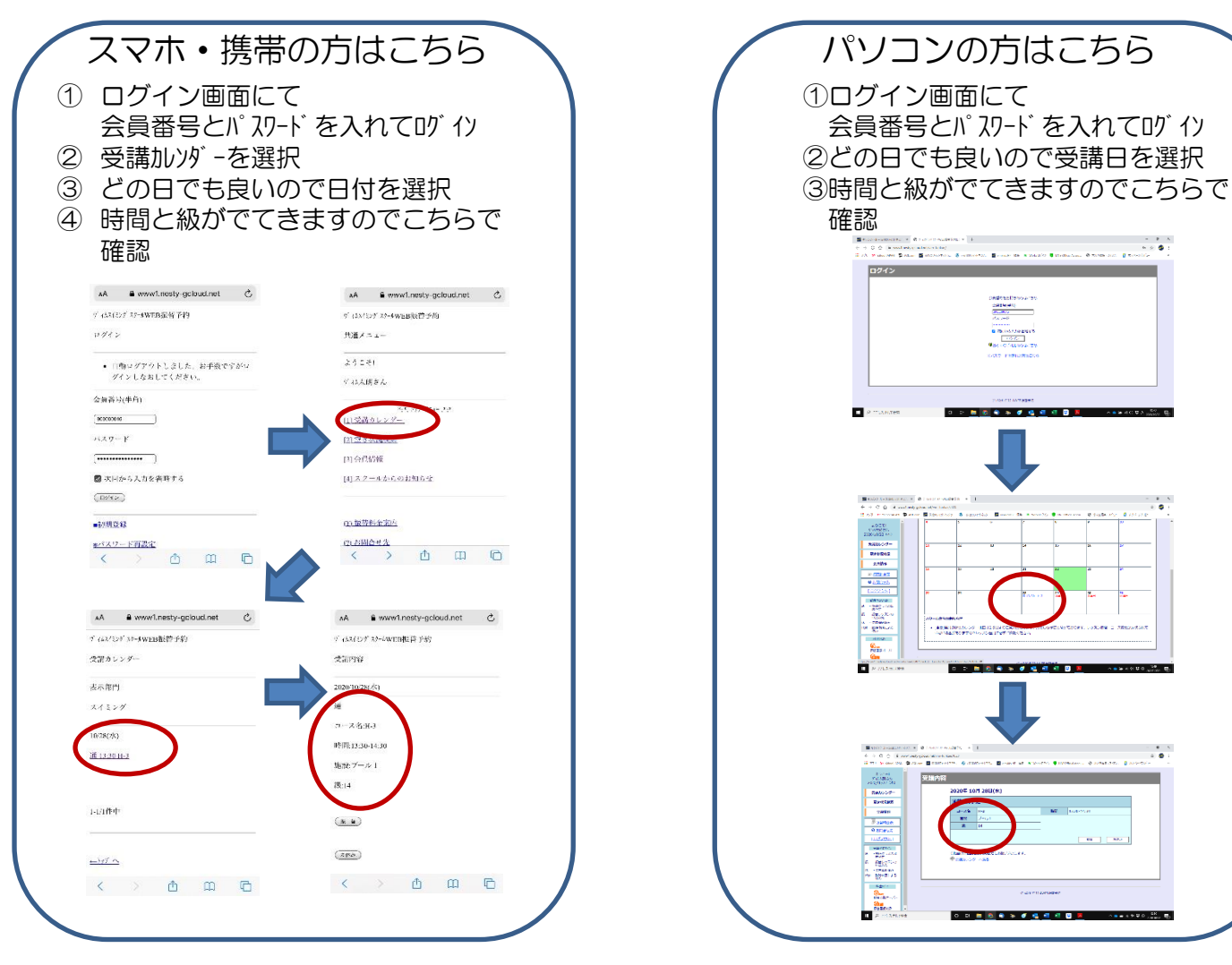

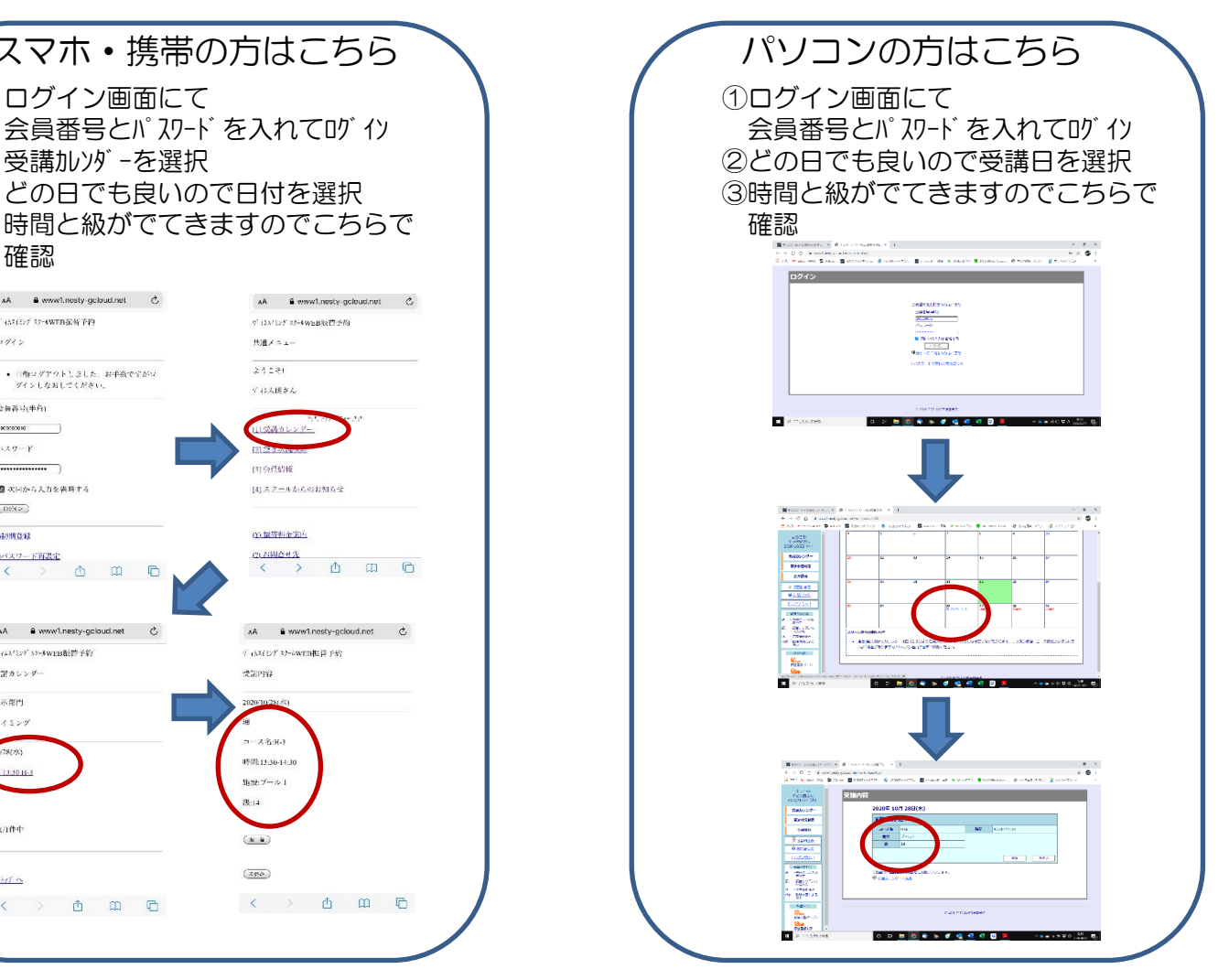